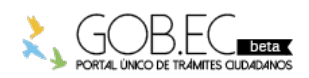

Registro Único de Trámites y Regulaciones

Código de Trámite: Página 1 de 3

## Información de Trámite

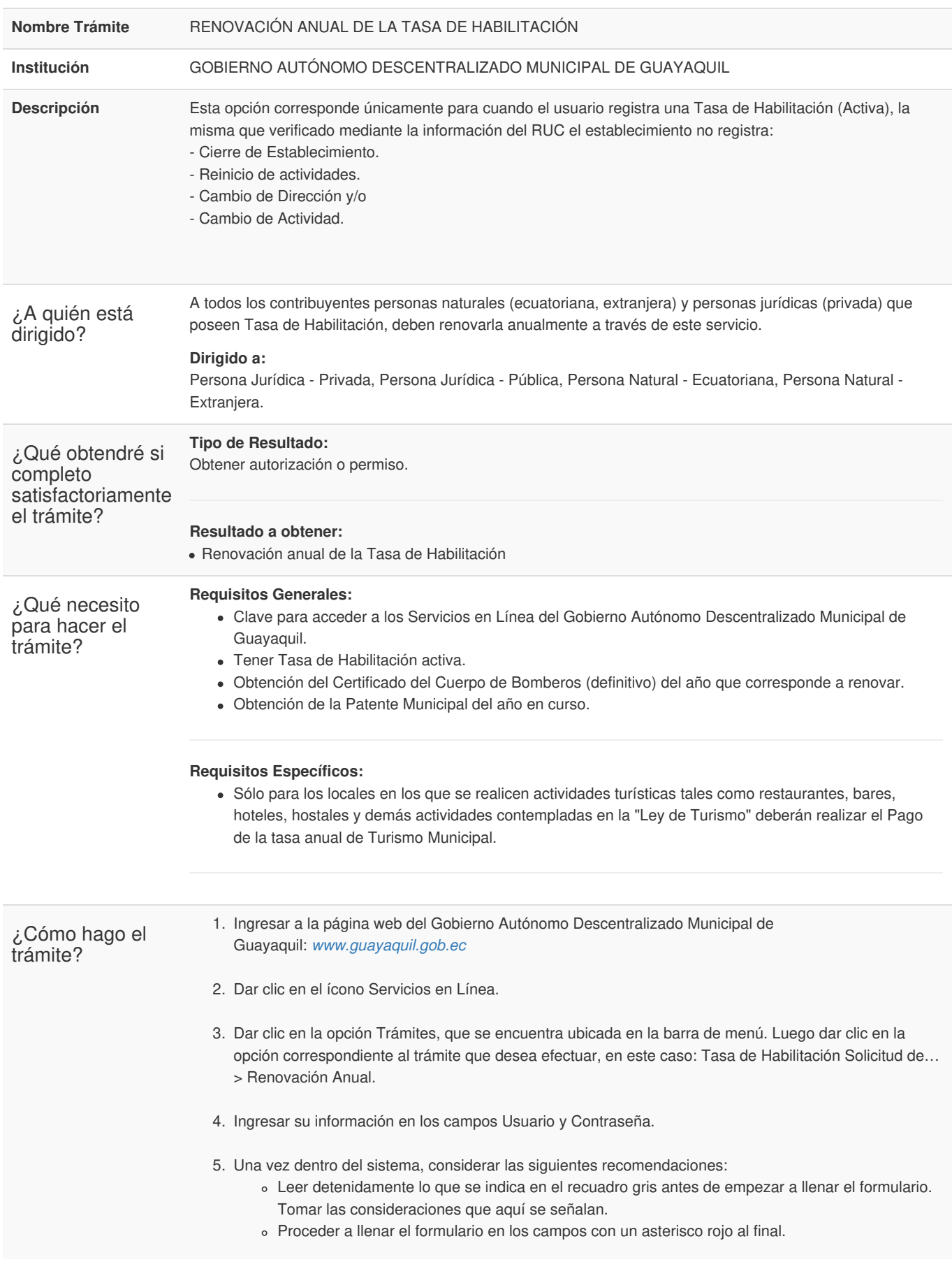

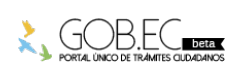

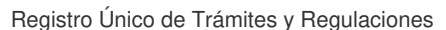

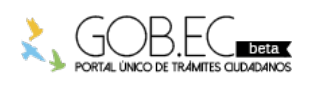

Código de Trámite: Página 2 de 3

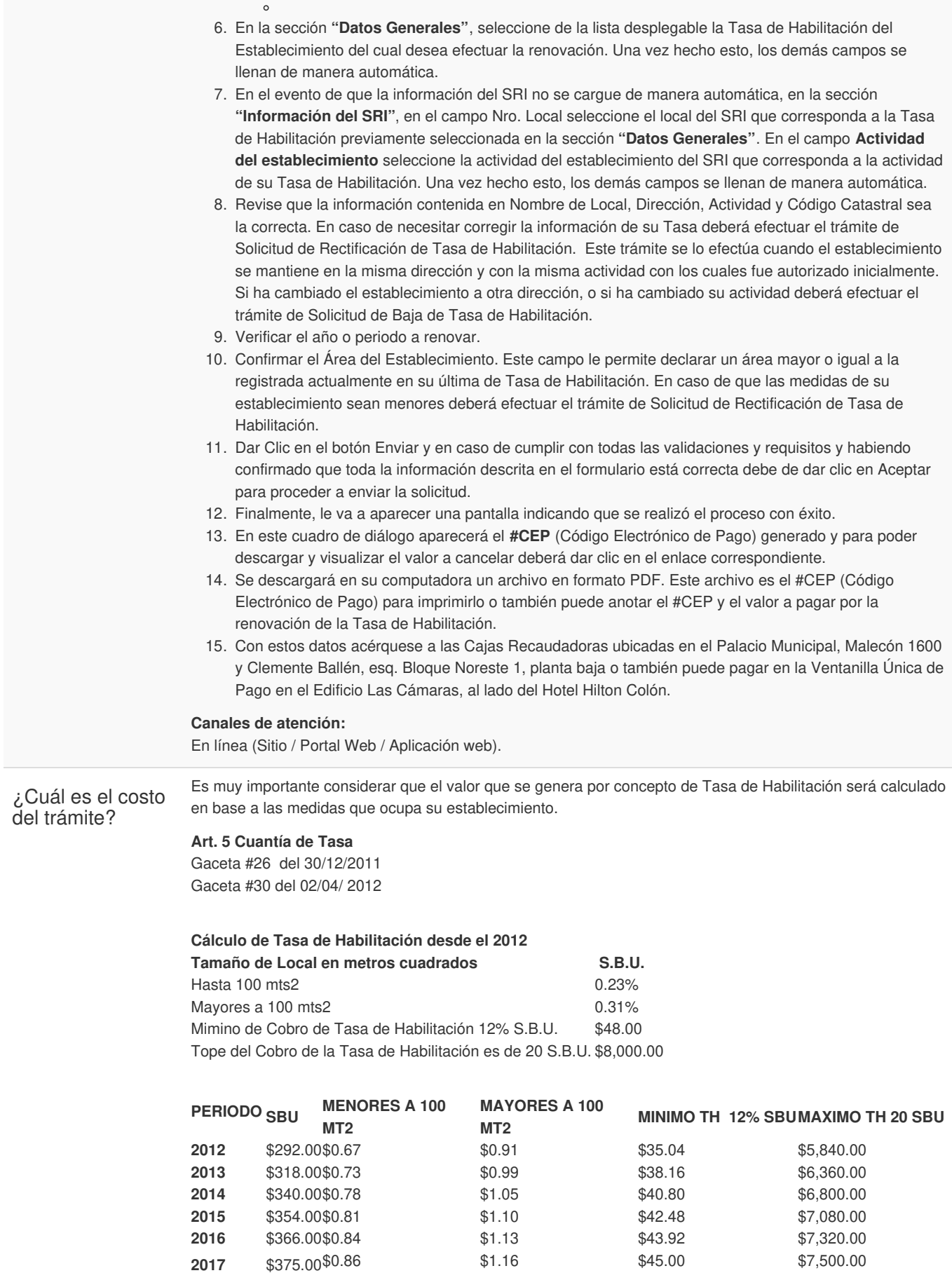

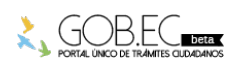

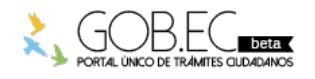

Registro Único de Trámites y Regulaciones

Código de Trámite: Página 3 de 3

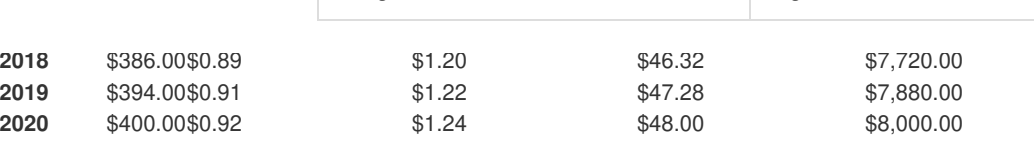

\*La tarifa por concepto de Tasa de Habilitación por el año 2021 será 0, tal como consta en el Artículo 5 , conforme a la *"Ordenanza de estímulo tributario para la rehabilitación económica de los propietarios de inmuebles en el Cantón Guayaquil, sobre los valores a pagar por impuestos predial urbano, igualmente, el cobro y procedimiento de la Tasa de Habilitación y Control de Establecimientos en el Cantón Guayaquil",* publicada en la Gaceta Oficial No. 29 del período 2019-2023 del Gobierno Autónomo Descentralizado Municipal de Guayaquil, de fecha 17 de diciembre de 2020.

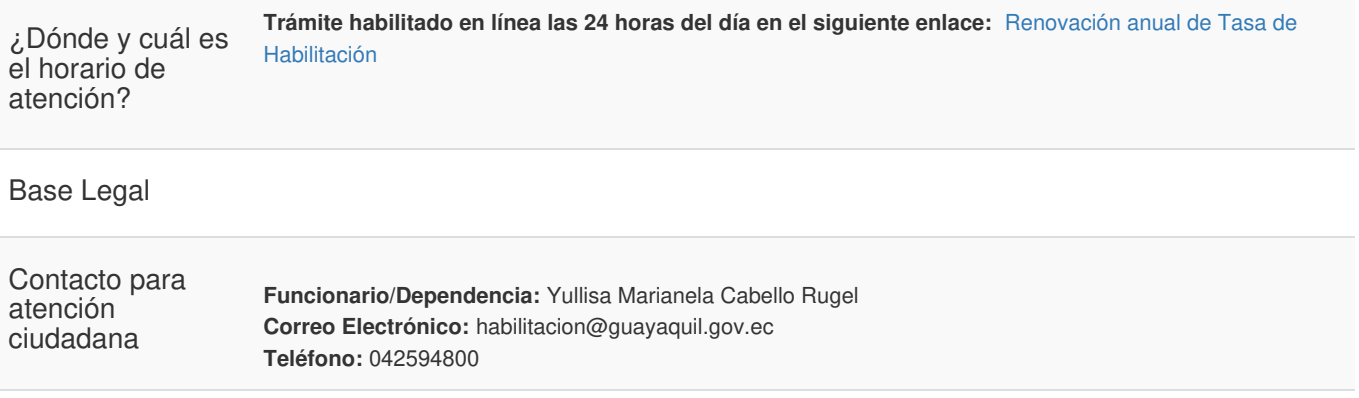

**Transparencia** 

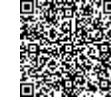

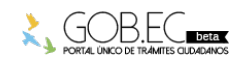